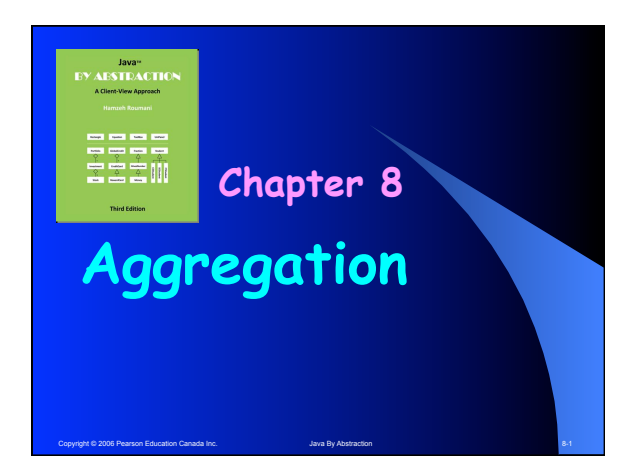

## **Outline**

- 
- 8.1 What is Aggregation?<br>8.1.1 Definition and Terminology<br>8.1.2 The Aggregate's Construction<br>8.1.3 Accessors and Mutators<br>8.1.4 The Client's Perspective<br>8.1.5 Case Study: Graphics
	-
	-
	-
- -
	-
- **8.2 Working with Collections 8.2.1 Creating the Collection 8.2.2 Adding/Removing Elements 8.2.3 Indexed Traversals 8.2.4 Iterator-Based Traversals** 
	-

Copyright © 2006 Pearson Education Canada Inc. And Abstraction Abstraction 8-2 Copyright © 2006 Pearson 8-2

**8.2.5 Searching 8.2.6 Search Complexity**

# Copyright © 2006 Pearson Education Canada Inc. Java By Abstraction 8-3 Abstraction 8-3 **8.1 What is Aggregation? If one of the attributes of a class C is an object reference of type T\*, then C is an aggregate and T is the aggregated part. Every instance of C must have an instance of T (or else the attribute would be null). Aggregation = has-a \* T != String**

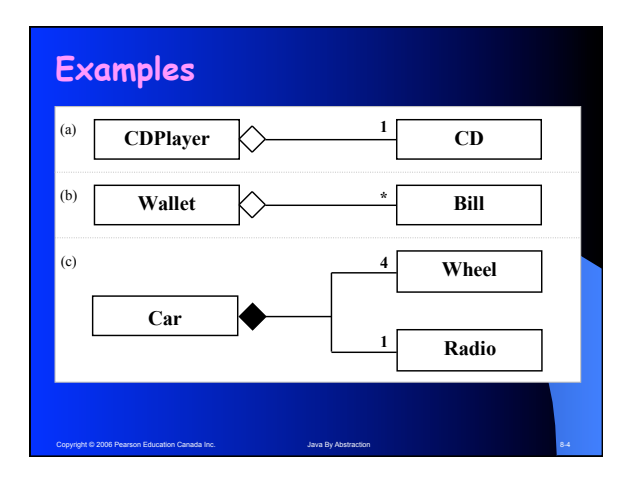

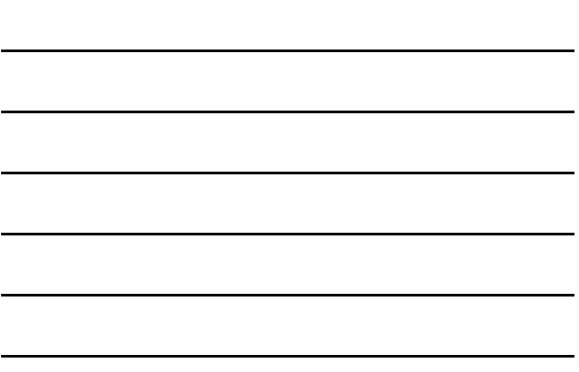

# **8.1.1 Definition and Terminology**

• **Multiplicity**

**Copyright Canada Pearson Education Canada** 

- **Variable Multiplicity**
- **Collections (part=element)**
- **Composition (shared lifetime)**

**The Camera – Film Relation**

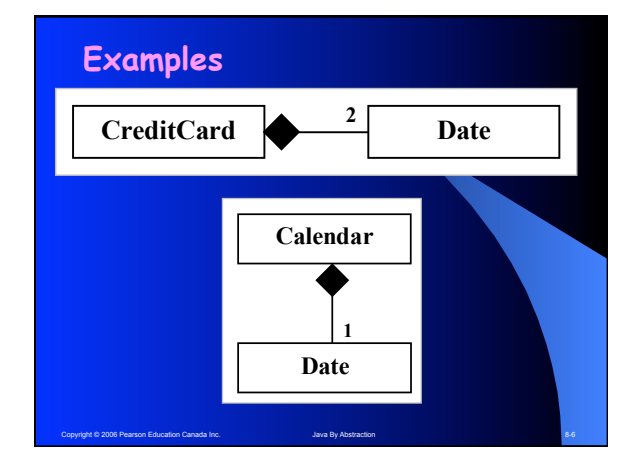

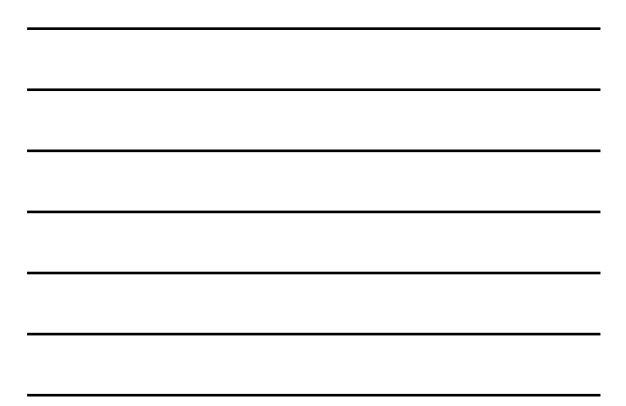

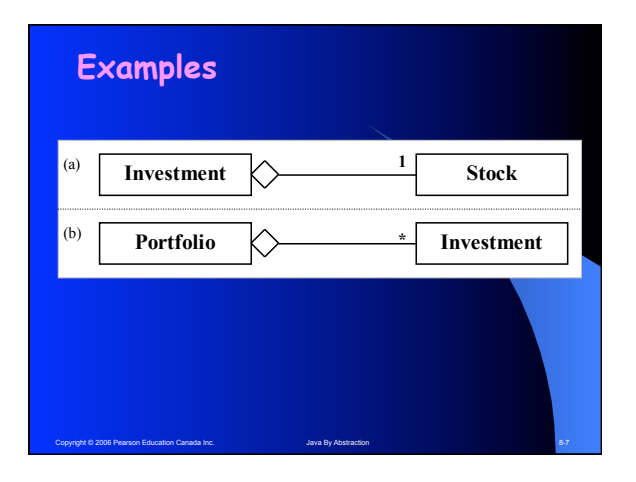

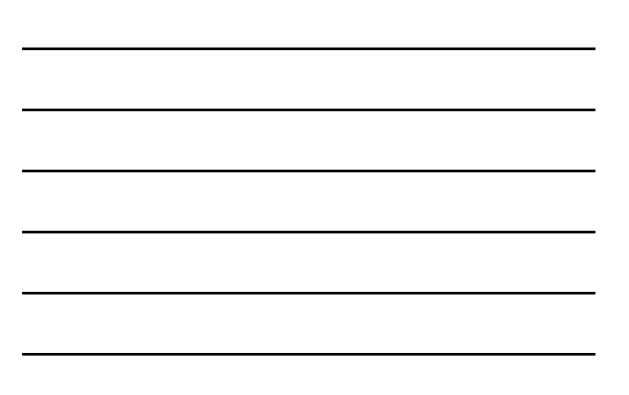

#### **8.1.2 The Aggregate's Constructor**

- **When a client instantiates C, who instantiates T?**
- **Create an Investment**
- **Create a CreditCard**
- **What signature (for the Investment constructor) makes Investment a composition?**

Copyright © 2006 Pearson Education Canada Inc. And Device May Abstraction 8-8 and 2006 Pearson 8-8

#### **8.1.3 Accessors and Mutators**

- **Aggregates must provide an accessor thru which the part can be accessed**
- **In a composition, the accessor returns a clone of the part**
- **An aggregate may provide a mutator so the client can mutate the part**
- **In a non-composition, such a mutator is not needed (why?)**

Copyright © 2006 Pearson Education Canada Inc. And Abstraction 8-9 Java By Abstraction 8-9 Java By Abstraction 8-9

#### **8.1.4 The Client's Perspective**

- **Aggregation = Layered Abstraction**
- **Sounds like an implementer**'**s concern**
- **Why don't implementers hide it? If they did:** 
	- q **Investment would have to handle symbol, name, and price**
	- □ CreditCard would have to accept **day, month, and year.**

Copyright © 2006 Pearson Education Canada Inc. And Abstraction And Abstraction Canada Inc. 8-10

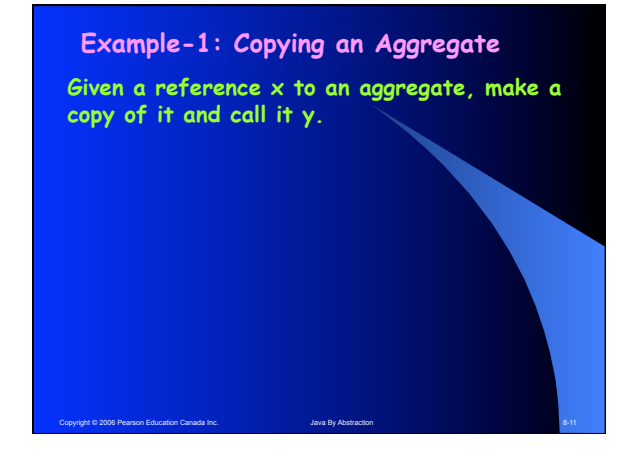

#### **Example-1: Copying an Aggregate**

**Given a reference x to an aggregate, make a copy of it and call it y.** 

#### **Three different copies:**

Copyright © 2006 Pearson Education Canada Inc. And Abstraction Abstraction Canada Inc. 8-12

- **An Alias**
- **A Shallow Copy**
- **A Deep Copy**

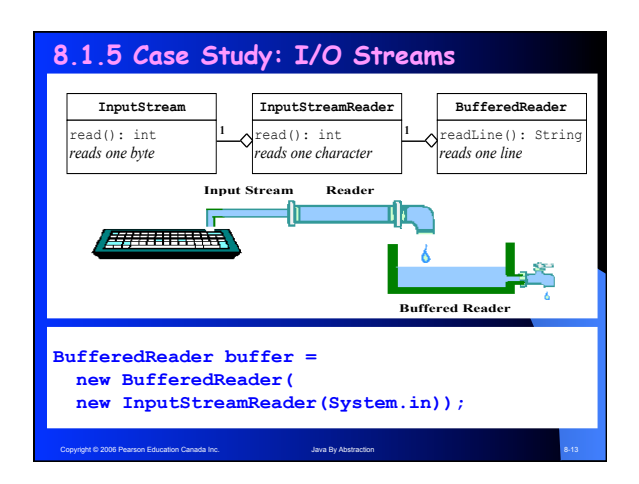

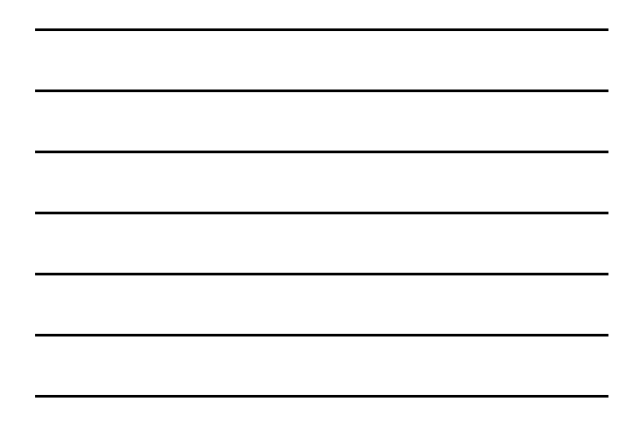

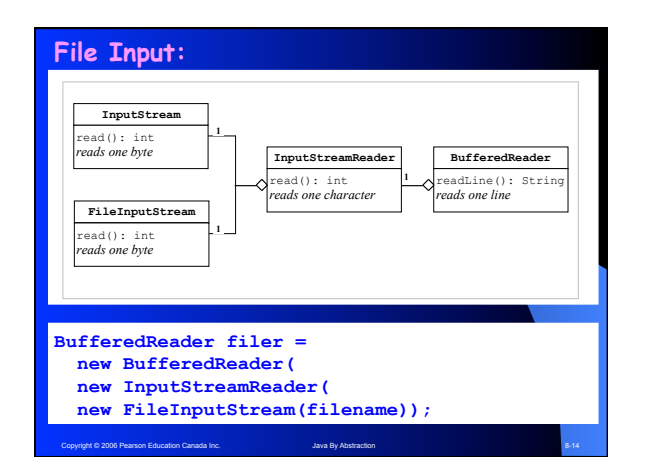

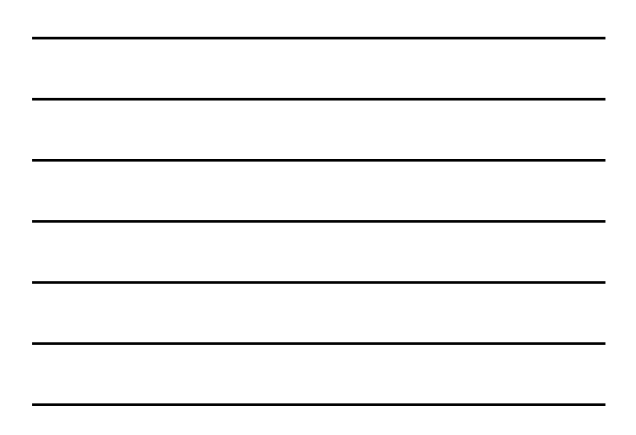

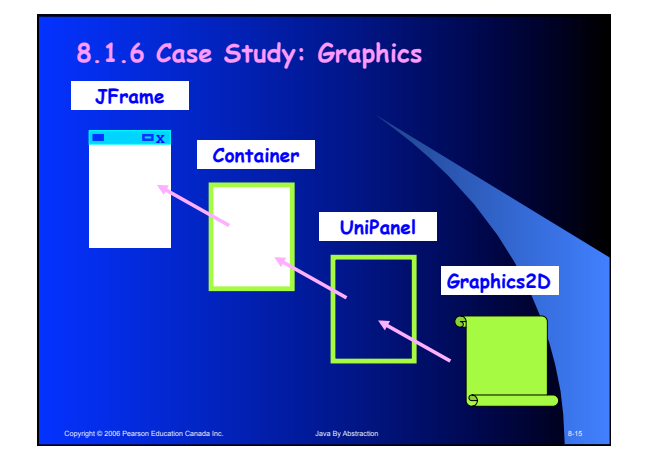

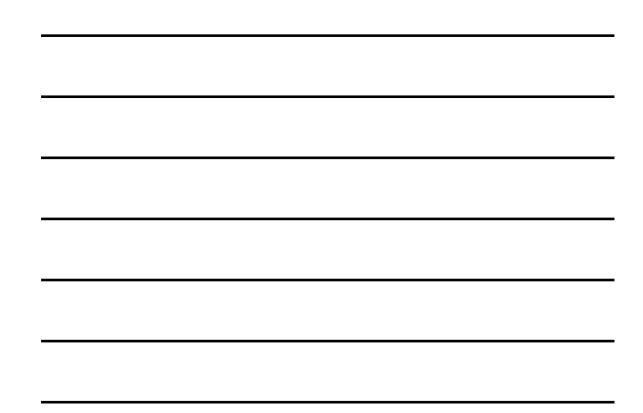

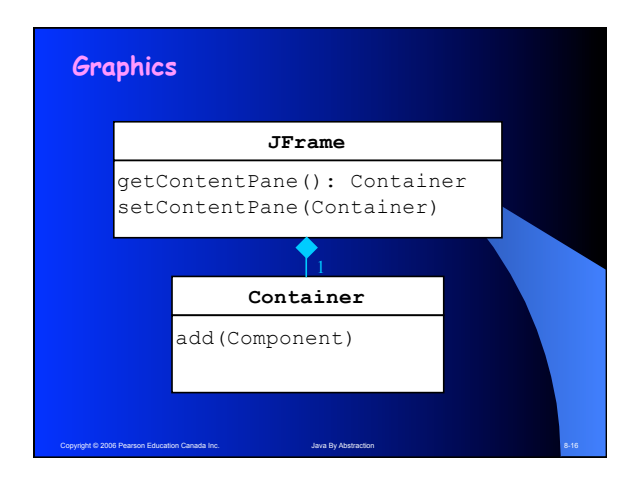

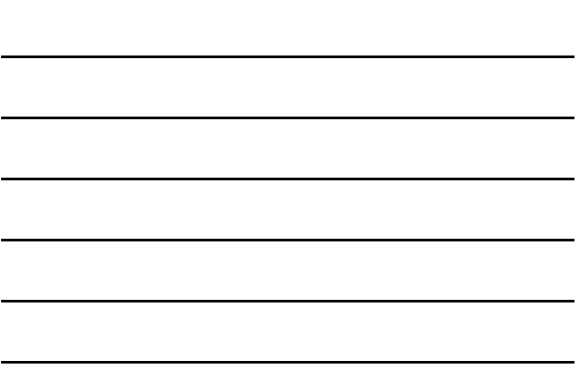

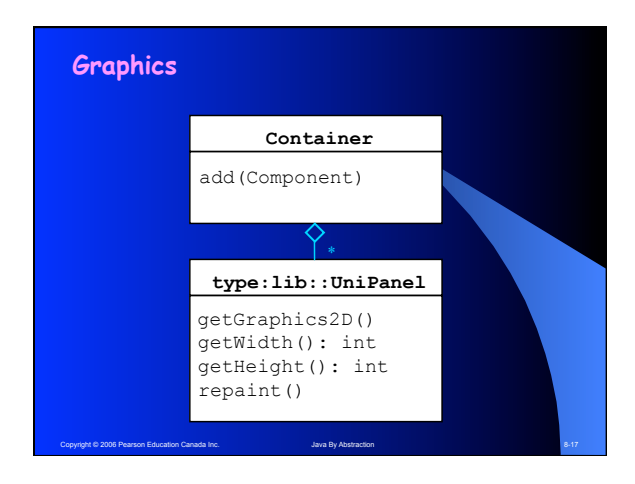

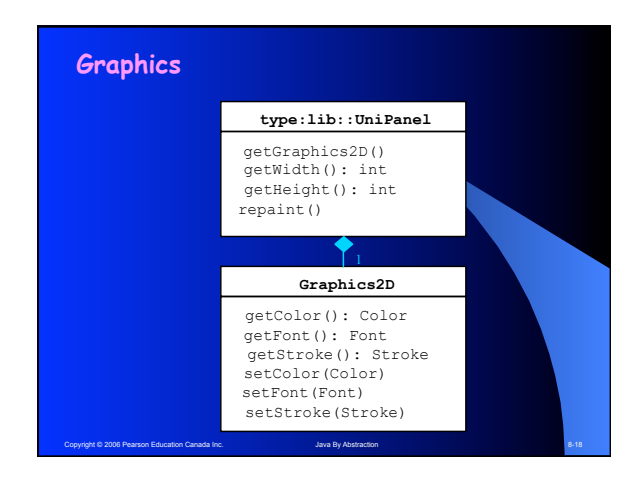

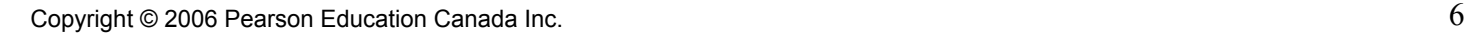

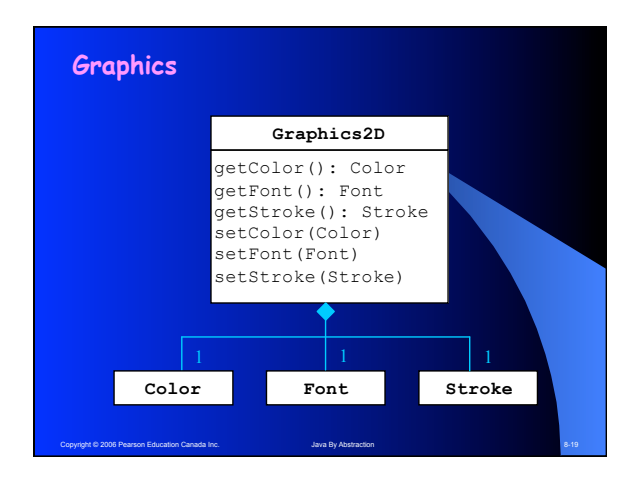

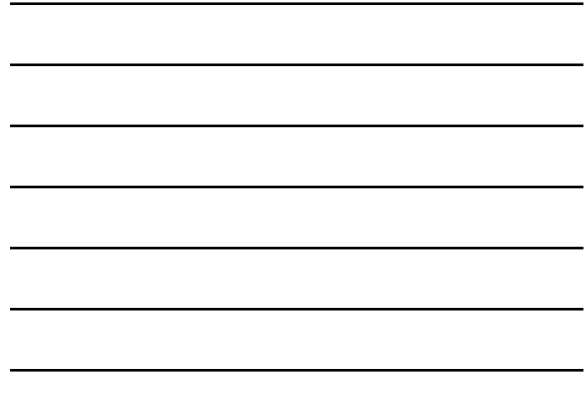

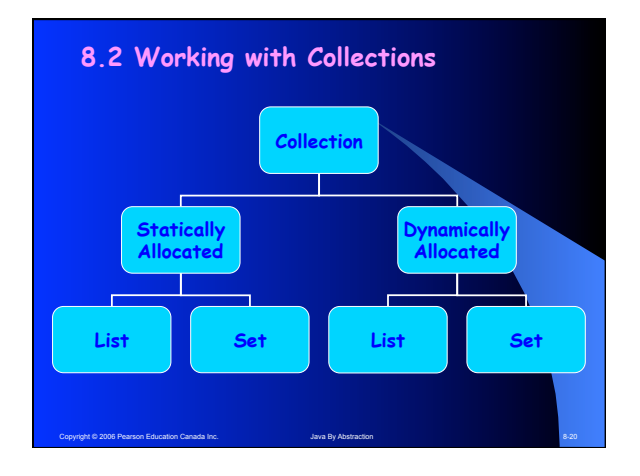

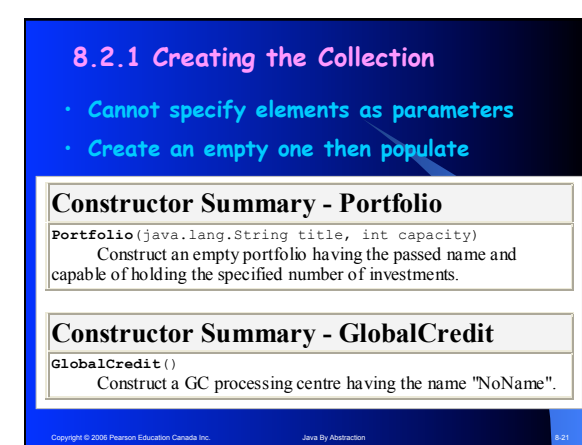

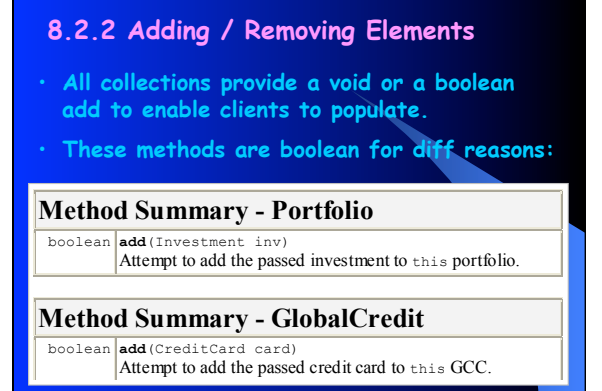

### **8.2.3 Indexed Traversals**

Copyright © 2006 Pearson Education Canada Inc. Java By Abstraction 8-22

- **Traversal in lieu of accessors**
- **Traverse = Visit each element once. Don**'**t miss and don**'**t over-visit.**
- **Indexed = Pretend the elements are numbered (0 offset).**

Copyright © 2006 Pearson Education Canada Inc. Java By Abstraction 8-23 Java By Abstraction 8-23

• **Two methods: get(int) and size()** 

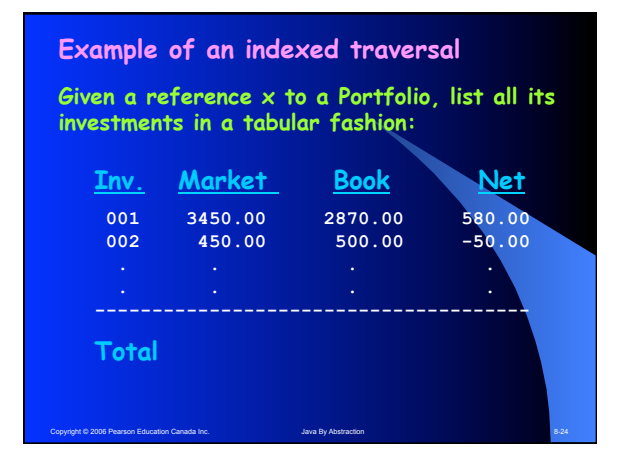

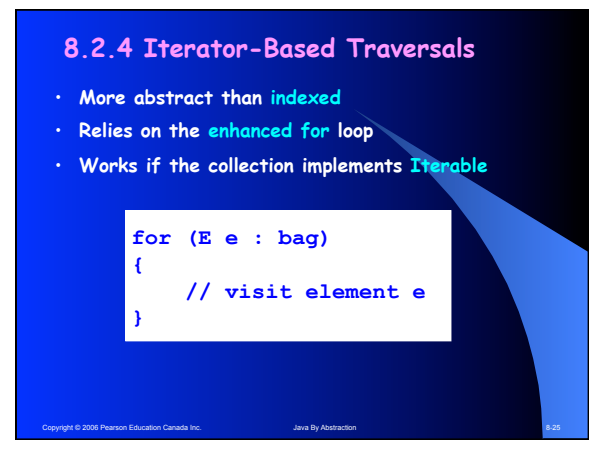

#### **Example of a chained traversal**

**Given a reference x to a GlobalCredit, list all its credit cards in a tabular fashion:** 

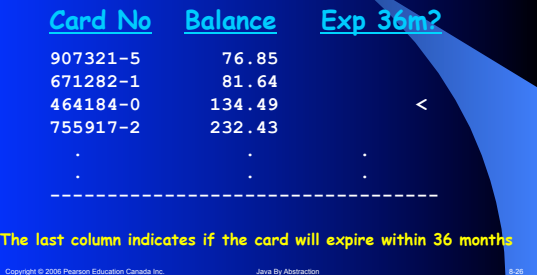

#### **8.2.5 Searching**

**Searching can be done via a traversal:**

- **Set up a traversal loop**
- **In each iteration, compare the element we are searching for with an element of the collection. Set a boolean flag accordingly**
- **The result (found or not found) must be somehow remembered after the loop is exited.**

Copyright © 2006 Pearson Education Canada Inc. And Abstraction Abstraction Canada Inc. 8-27

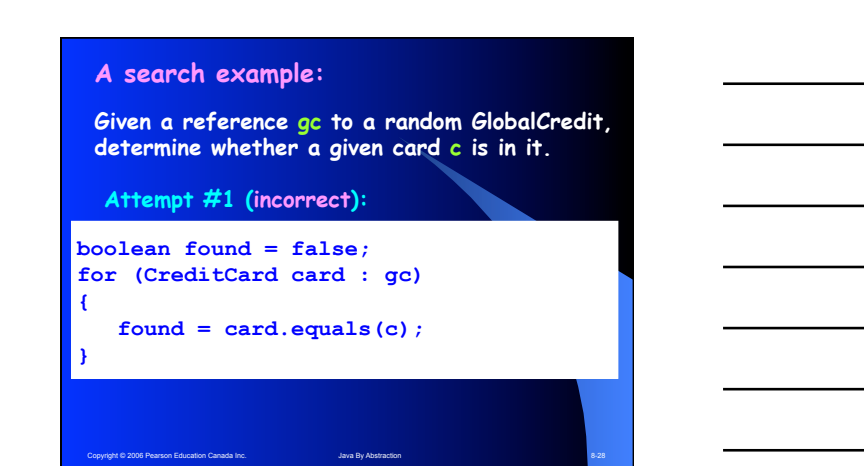

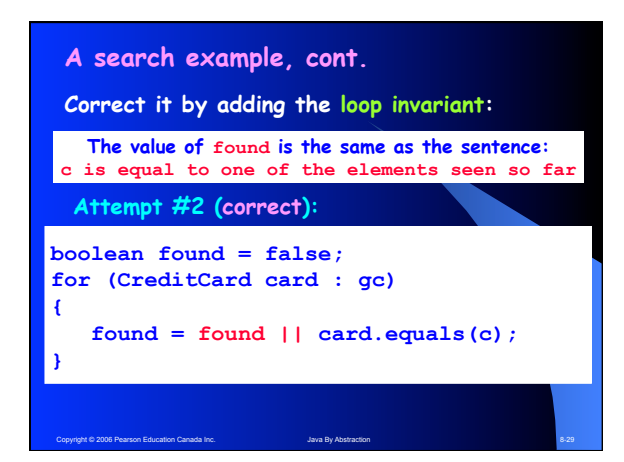

#### **8.2.6 Search Complexity**

- **Traversal-based search is Exhaustive**
- **N comparisons in the worst case. It is thus a linear search**

**A bag contains N numbered balls and you can pick one ball one at a time. Can you determine if ball number 55 is in the bag by picking less than N times? In the worst case?** 

Copyright © 2006 Pearson Education Canada Inc. And Abstraction And Abstraction Canada Inc. 8-30

#### **Search Complexity**

- **Traversal-Based search: O(N).**
- **Complexity of an algorithm can be: O(1), O(lgN), O(N), O(N2) … O(2N), O(N!)**
- **Can break the O(N) barrier by prearranging the elements in some manner**
- **Sorting, Hashing, Tree structures can lead to sub-linear search complexity.**
- **GlobalCredit offers a non-exhaustive search. It is sub-linear**

Colucation Canada Inc. Java By Abstraction 2-311 Pearson Education 8-311